SAP ABAP table VDDUNN\_DISP {Dunning run data per loan and dunning run}

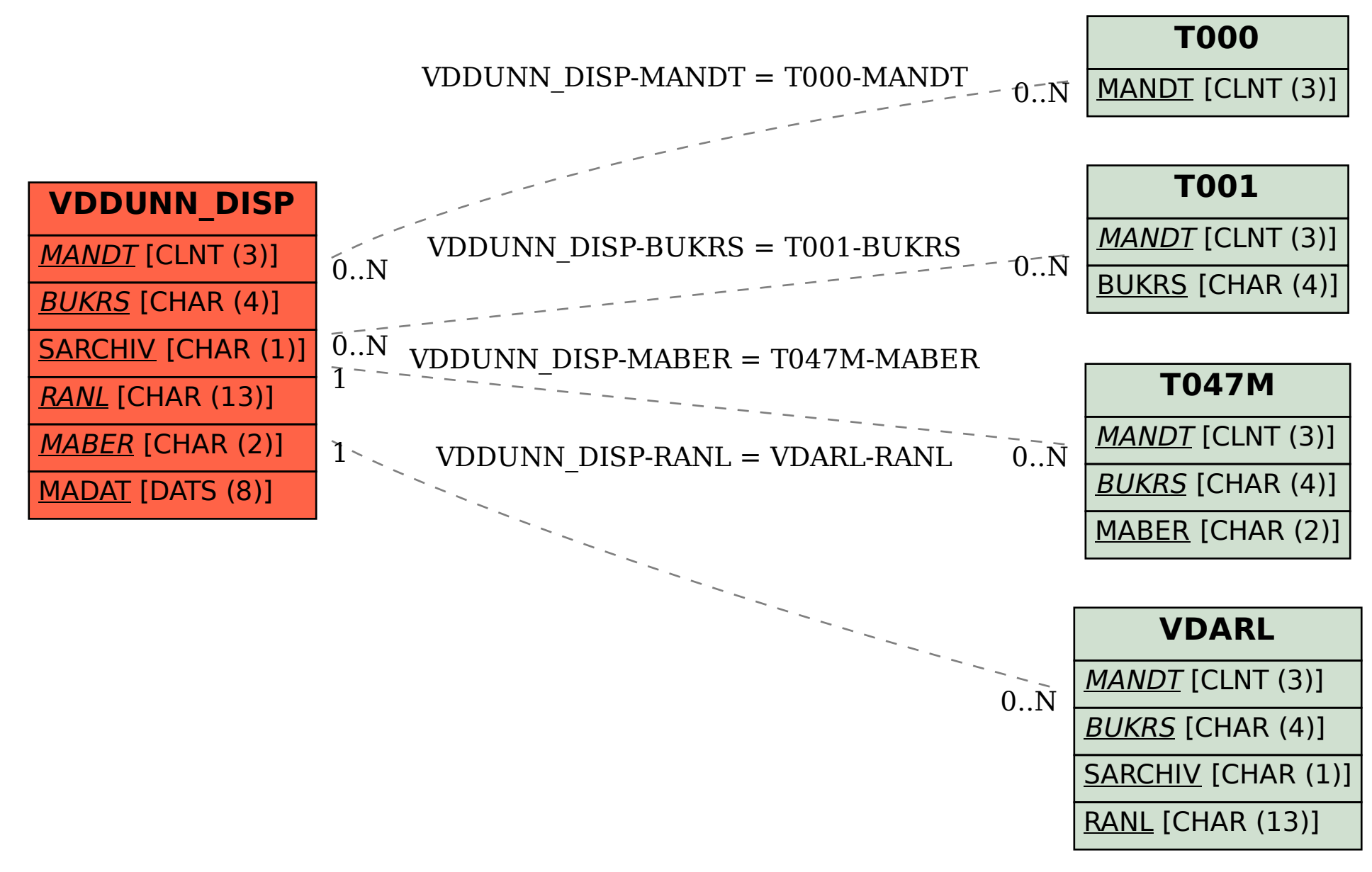